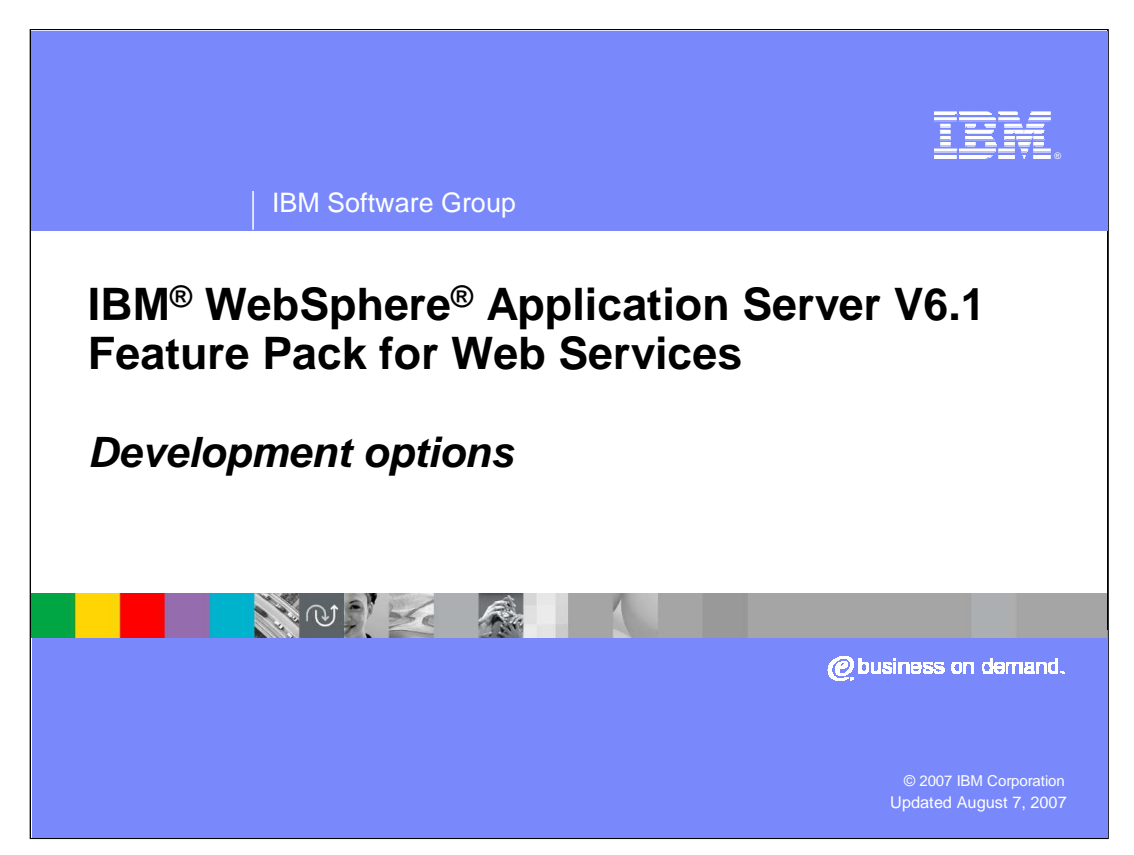

This presentation will focus on explaining the available tools options that can be used for application development with the IBM WebSphere Application Server V6.1 Feature Pack for Web Services.

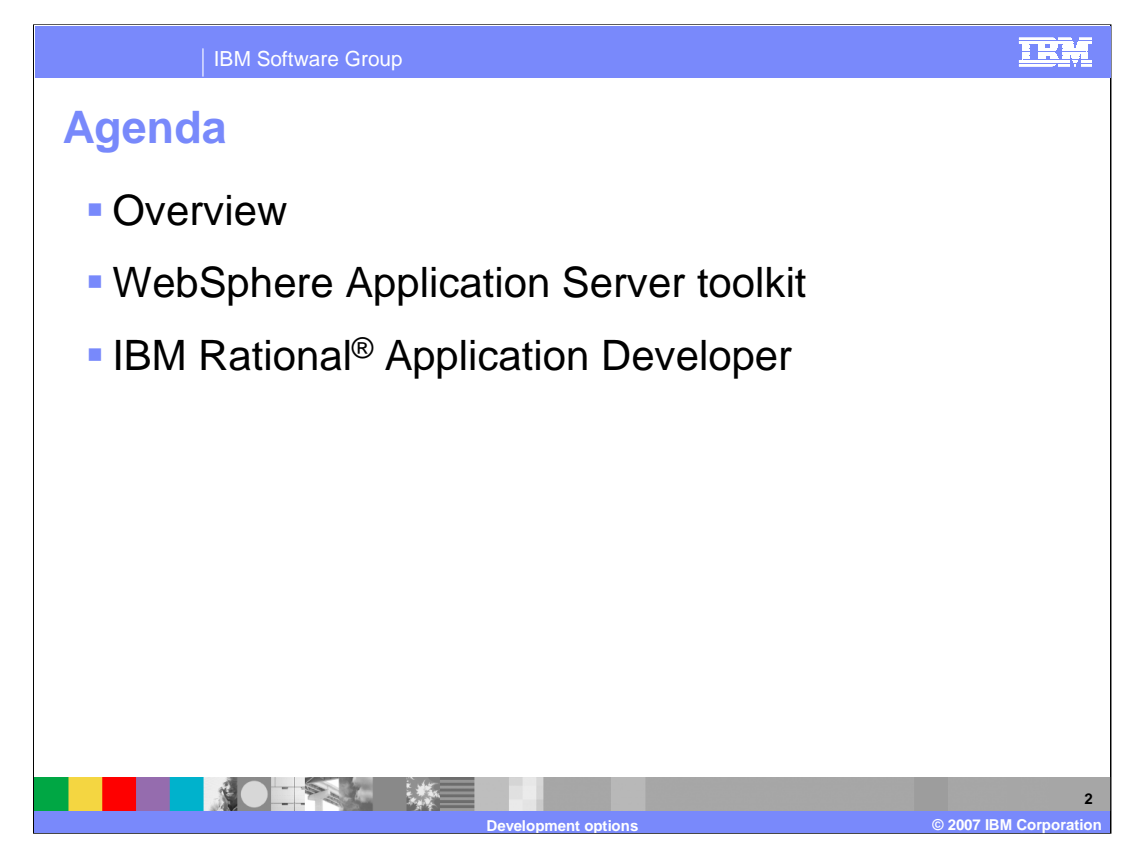

This presentation will begin with an overview of the tools options available for developing Web Services applications for the Feature Pack for Web Services. It will explain the development support for the Feature Pack for Web Services in the Application Server Toolkit. Finally, it will explain how the IBM Rational Application Developer V7 can be updated to also be used for the Feature Pack for Web Services.

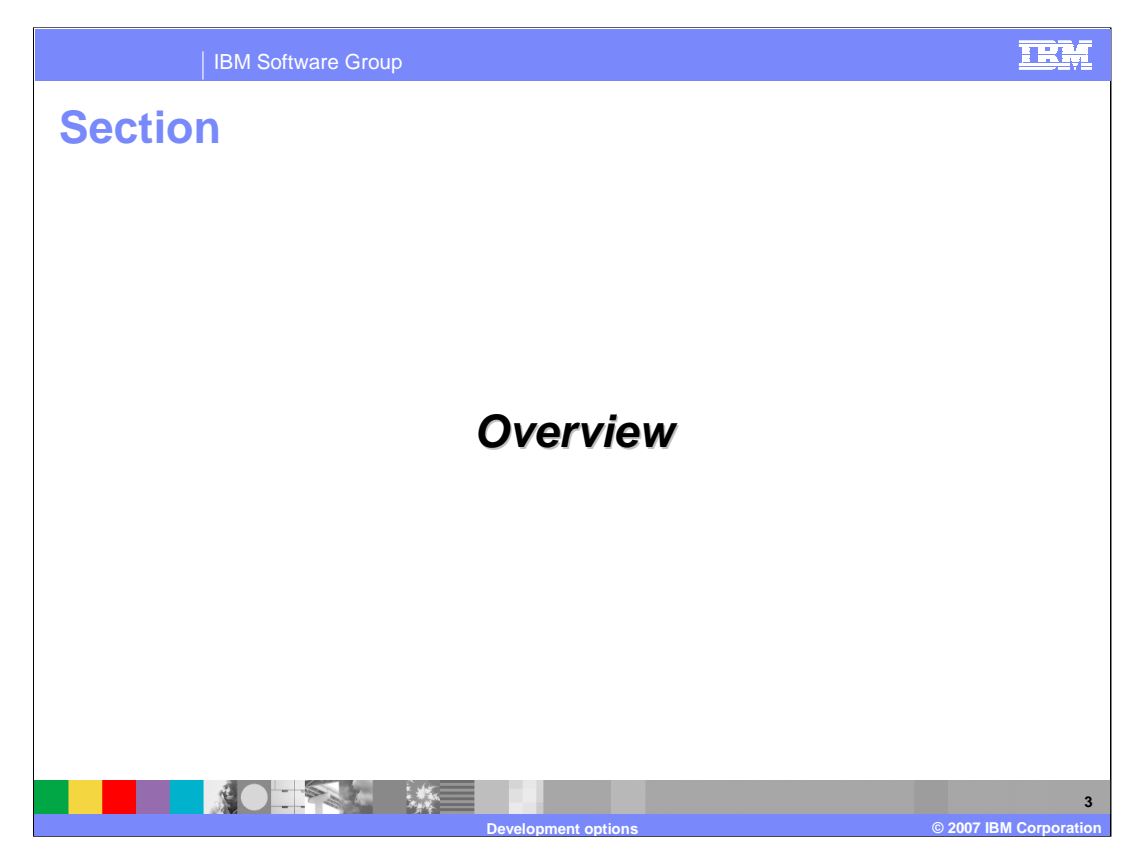

This section will provide an overview of the tools for the Feature Pack for Web Services.

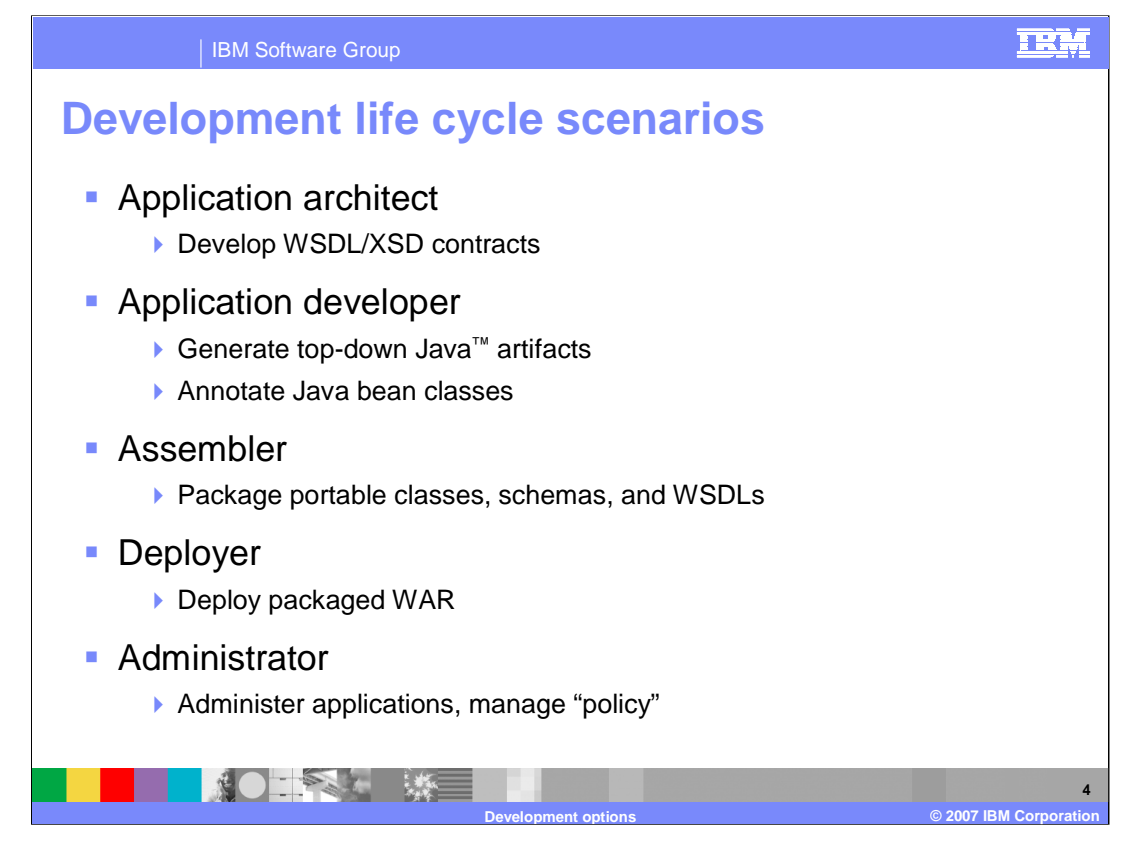

The roles listed above have been identified as key to development and management of Web Services in WebSphere Application Server. In many cases, the same people play one or more of these roles. In developing the Feature Pack for Web Services close attention was paid to the roles and responsibilities of each one of these roles.

For the architect role, developing WSDL and XSD files, their role actually gets simplified. Since JAXB 2.0 is used as the mapping language, and handles all of XSD schema, it's easier for architects to develop services that leverage the full breadth of XSD. The application developer also has a number of new tools available to create JAX-WS based Web Services. Administrators have also had their roles improved and simplified through the introduction of policies.

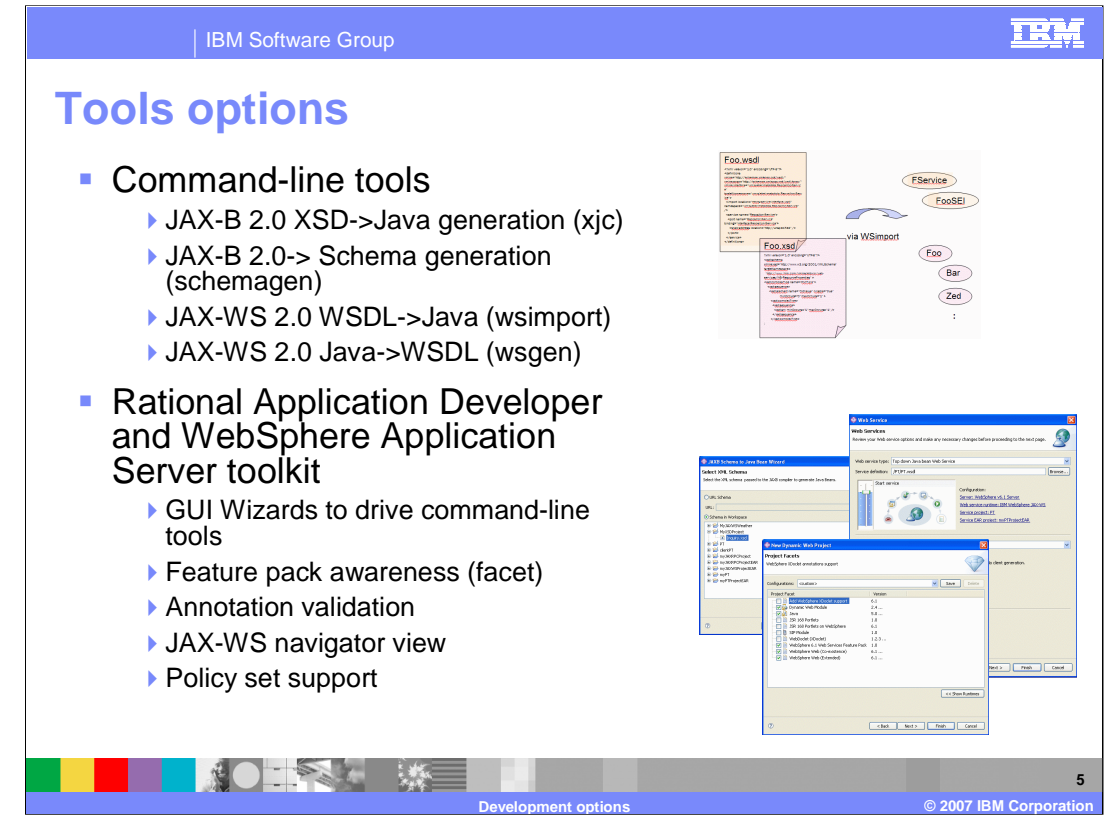

For the application developer, the Feature Pack for Web Services provides a set of tools to help make development easier. At the most basic level there is command line tools to generate various artifacts. An XJC command can be used to generate Java artifacts based on a JAXB 2.0 XSD definition or also from a WSDL file. There are also WSIMPORT and WSGEN commands for top down and bottom up Web Services development. There are also updates to the application server toolkit and Rational Application Developer, with additions to wizards for the creation of Web Services. These have been extended to support JAX-WS and JAXB based Web Services with; annotation validation, graphical wizards, publishing tools for developed Web Services and a Jython debugger for scripting.

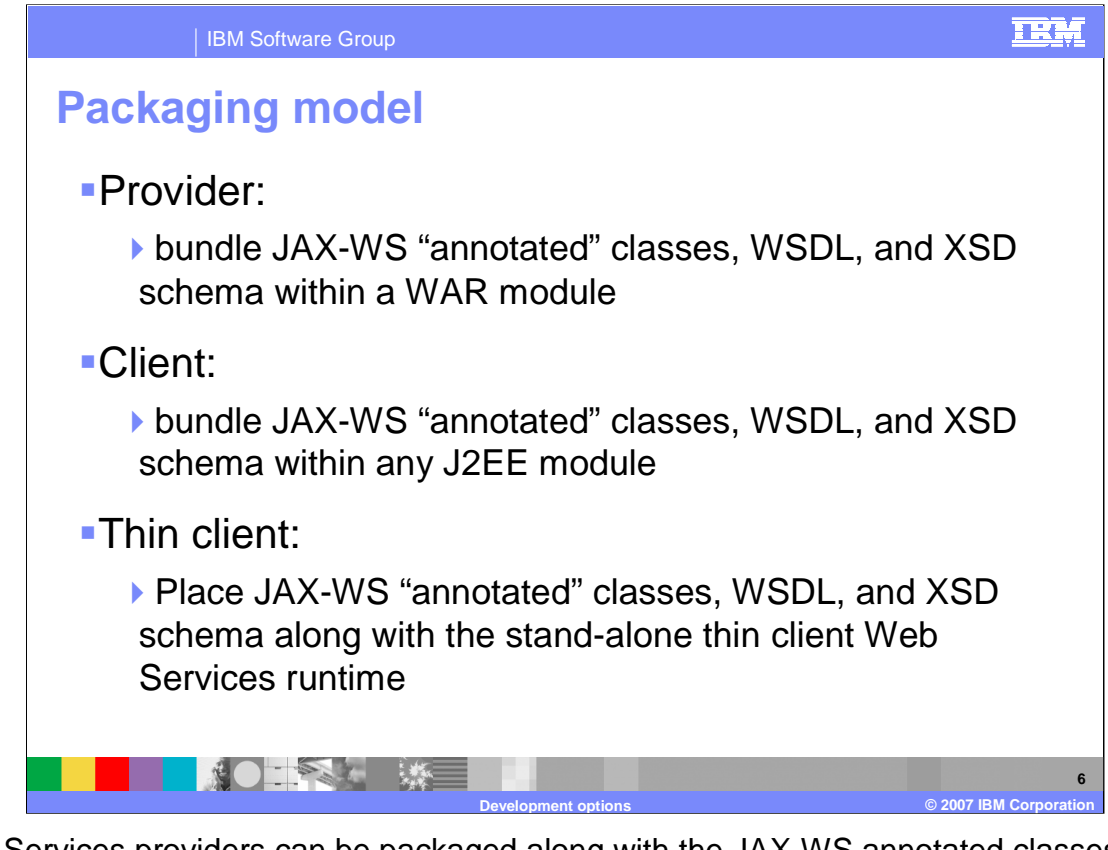

Web Services providers can be packaged along with the JAX-WS annotated classes, WSDL and XSD schema within a WAR module. Clients can be packaged in a similar method within any J2EE module. For thin clients, or clients not deployed within a WebSphere Application Server runtime stand-alone thin client Web Service runtime.

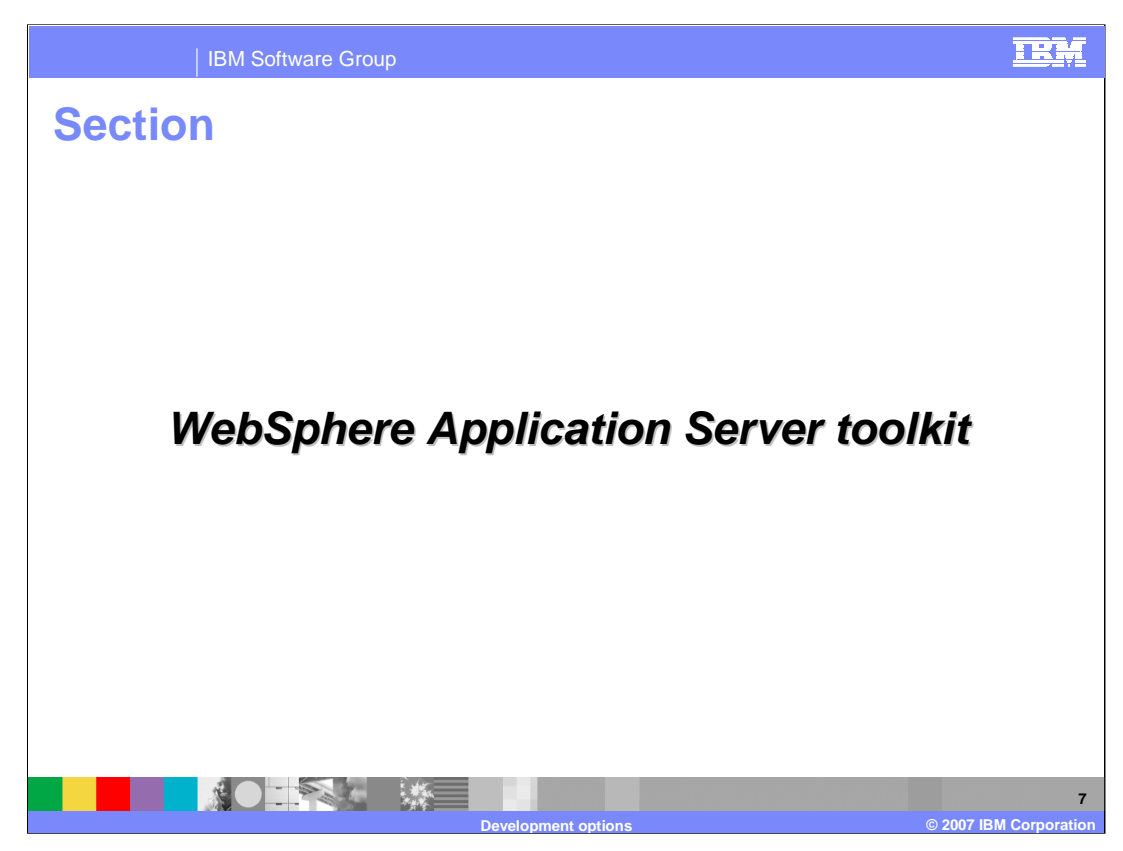

The next section shows the new JAX-WS development features offered by the WebSphere Application Server Toolkit.

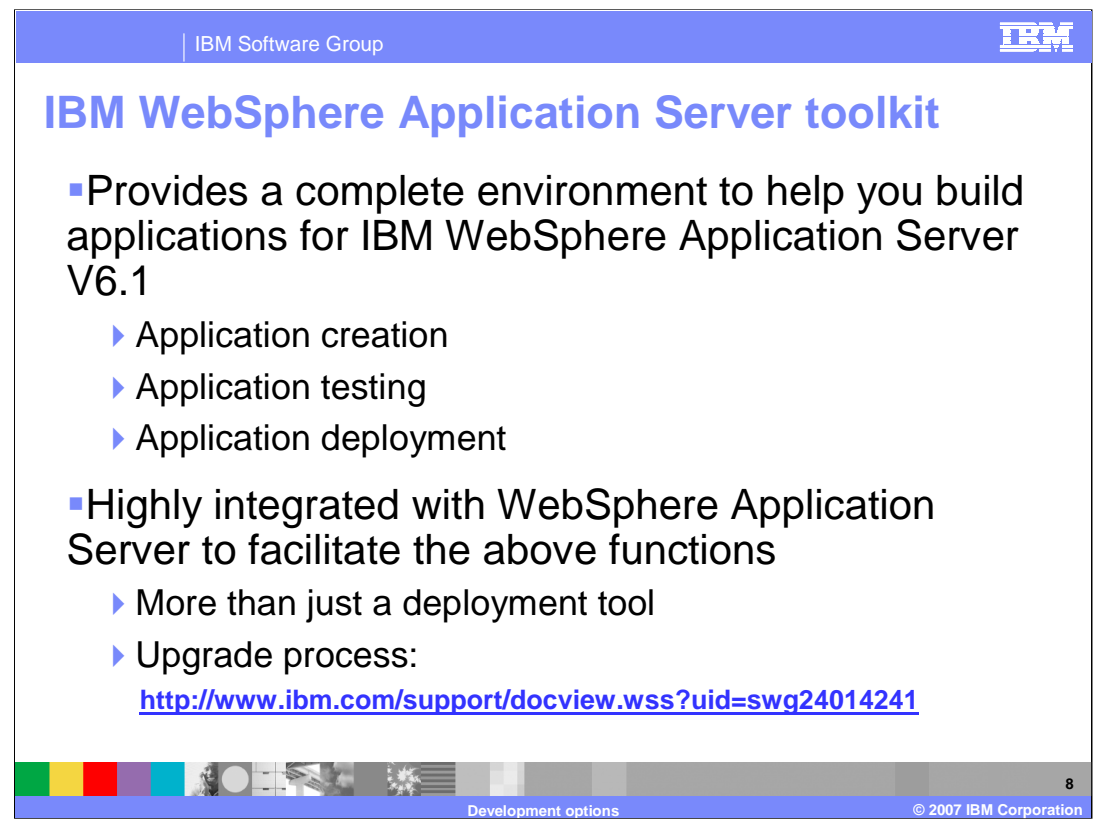

The IBM WebSphere Application Server Toolkit provides a complete development environment for building applications. It provides tools for creating, testing and deploying applications. The application server toolkit is integrated with WebSphere Application Server to make the development tasks, including deployment, easier for users. While the application server toolkit is not a feature risk as IBM Rational Application Developer, it is still a powerful development tool..

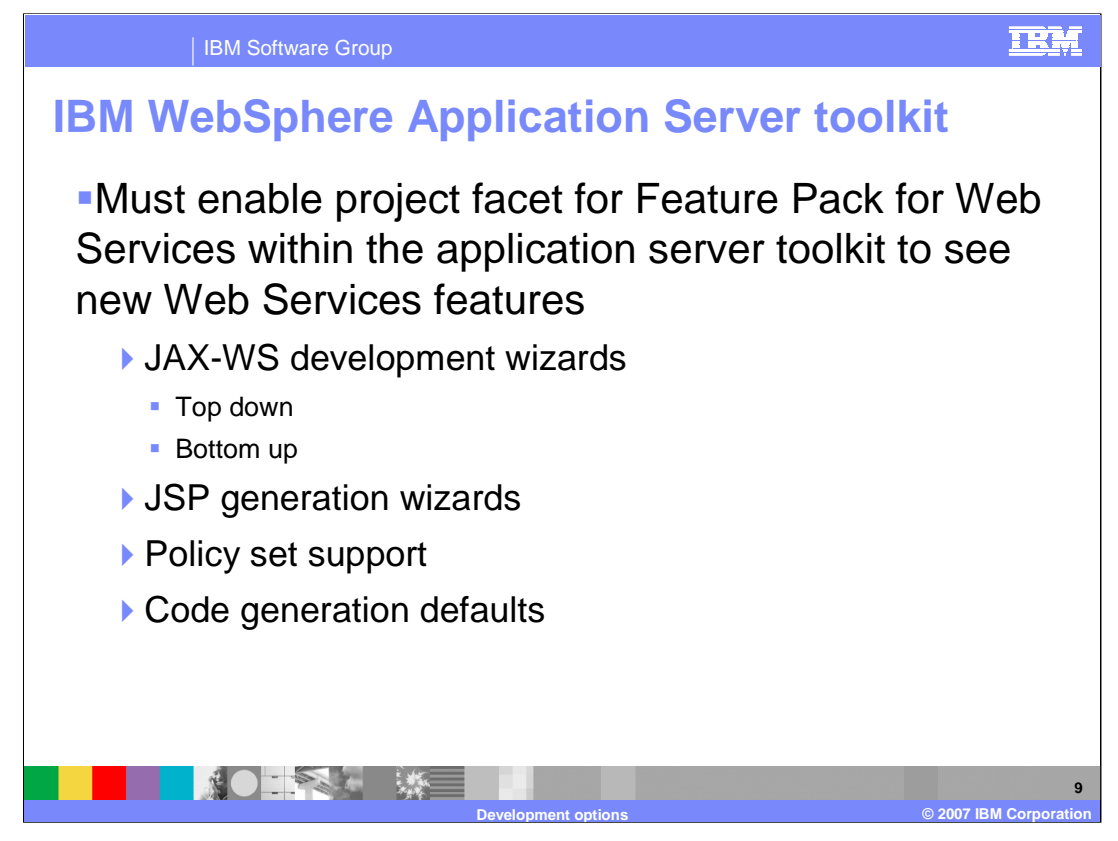

In order to enable the new features surrounding the Feature Pack for Web Services in the application server toolkit, the project facet for the Feature Pack must be enabled for the project. This will add the ability to use new JAX-WS development wizards, JSP generation wizards, support for policy sets, and the use of code generation defaults.

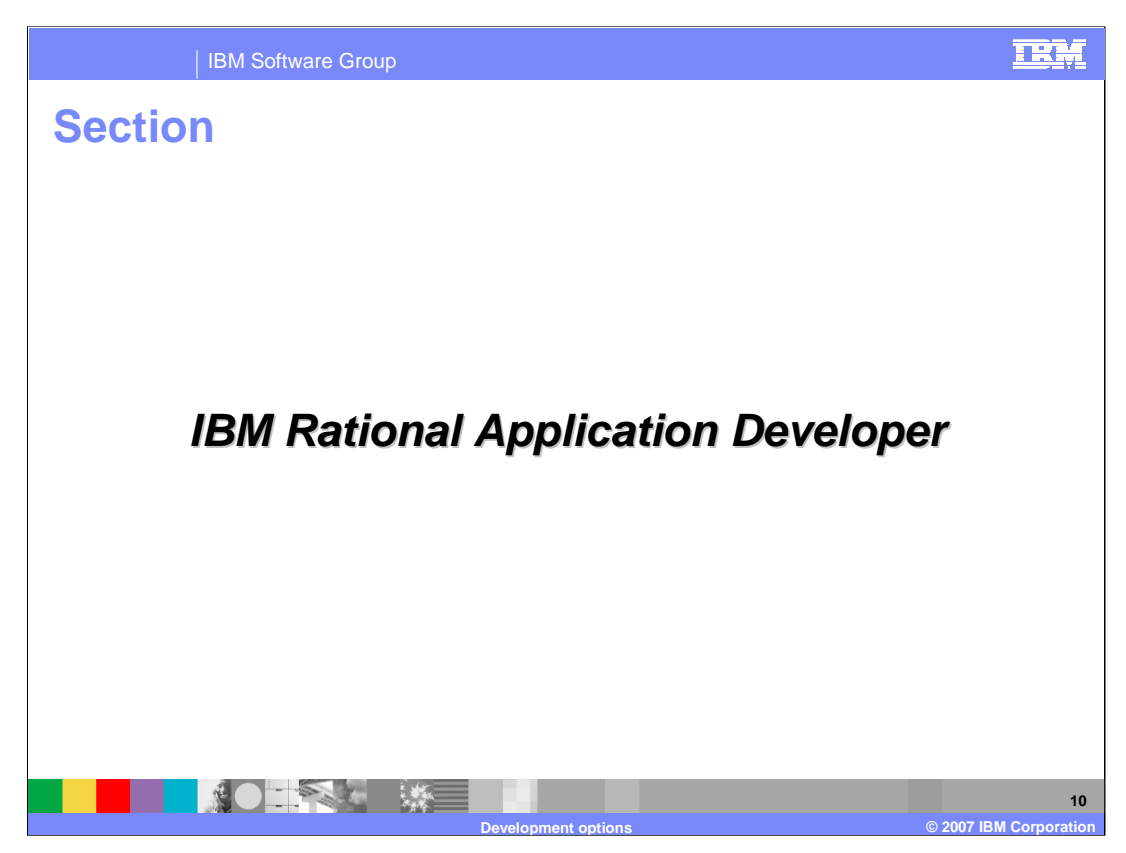

The next section explains the addition in IBM Rational Application Developer for the Feature Pack for Web Services.

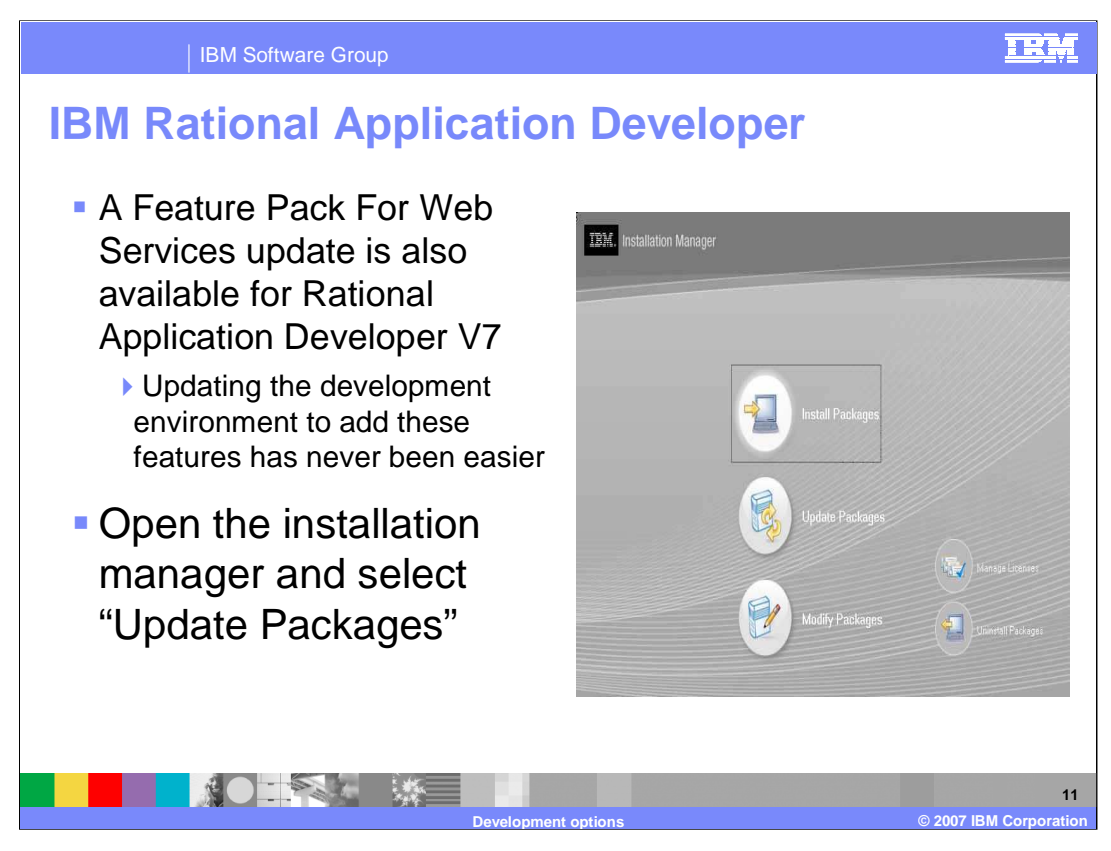

There is also a update available to add the same wizards and JAX-WS development tools into IBM Rational Application Developer V7 environments. Updating the Rational Application Developer development tools with the Feature Pack for Web Services is a simple process, open the installation manager software in the tools and select update packages.

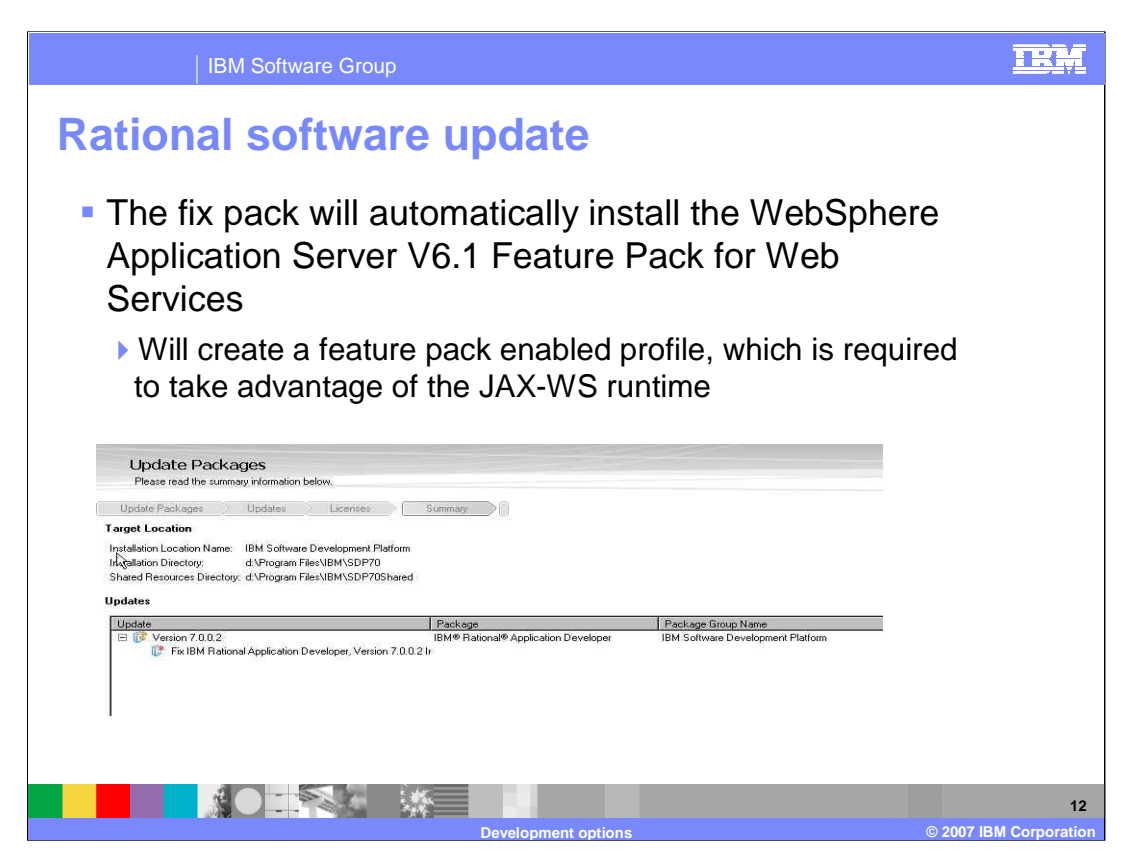

A fix pack will be listed for the Feature Pack for Web Services enhancements for Rational Application Developer. This can be automatically installed and will create a Feature Pack for Web Services enabled profile, which is needed to run JAX-WS applications.

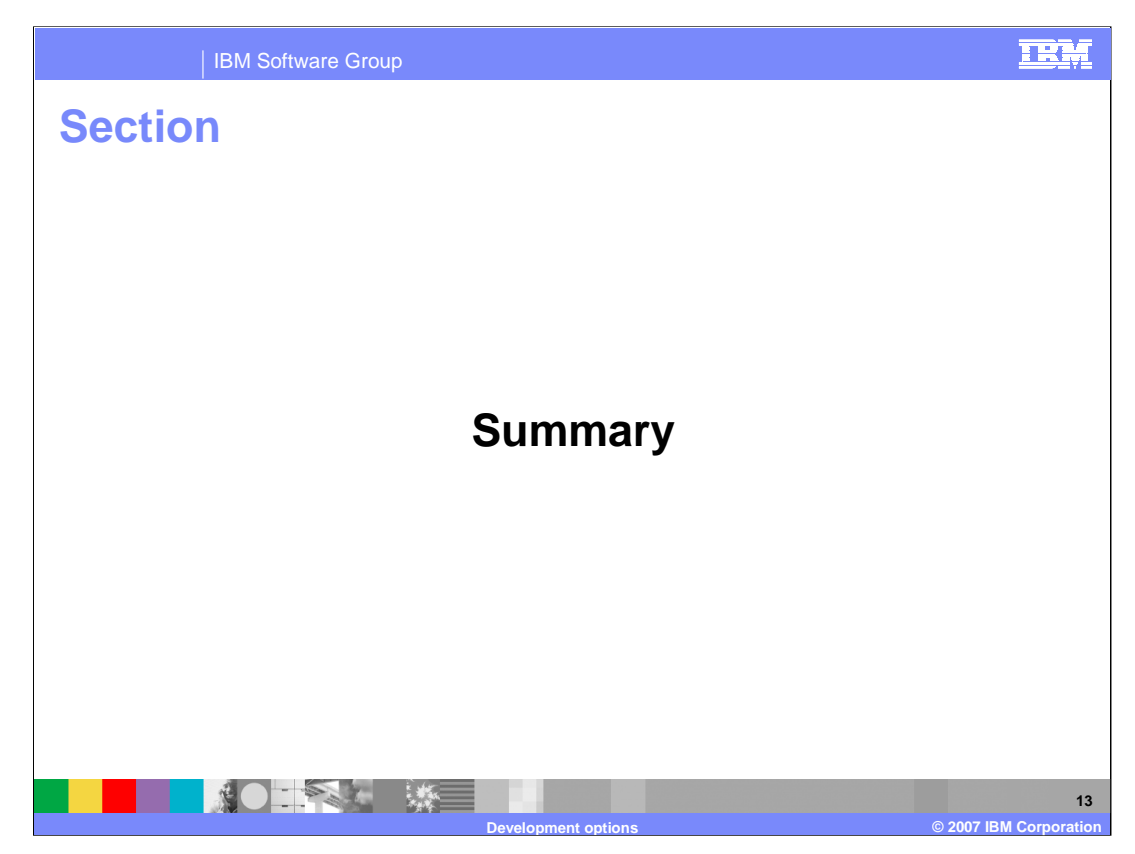

The next section will summarize the materials.

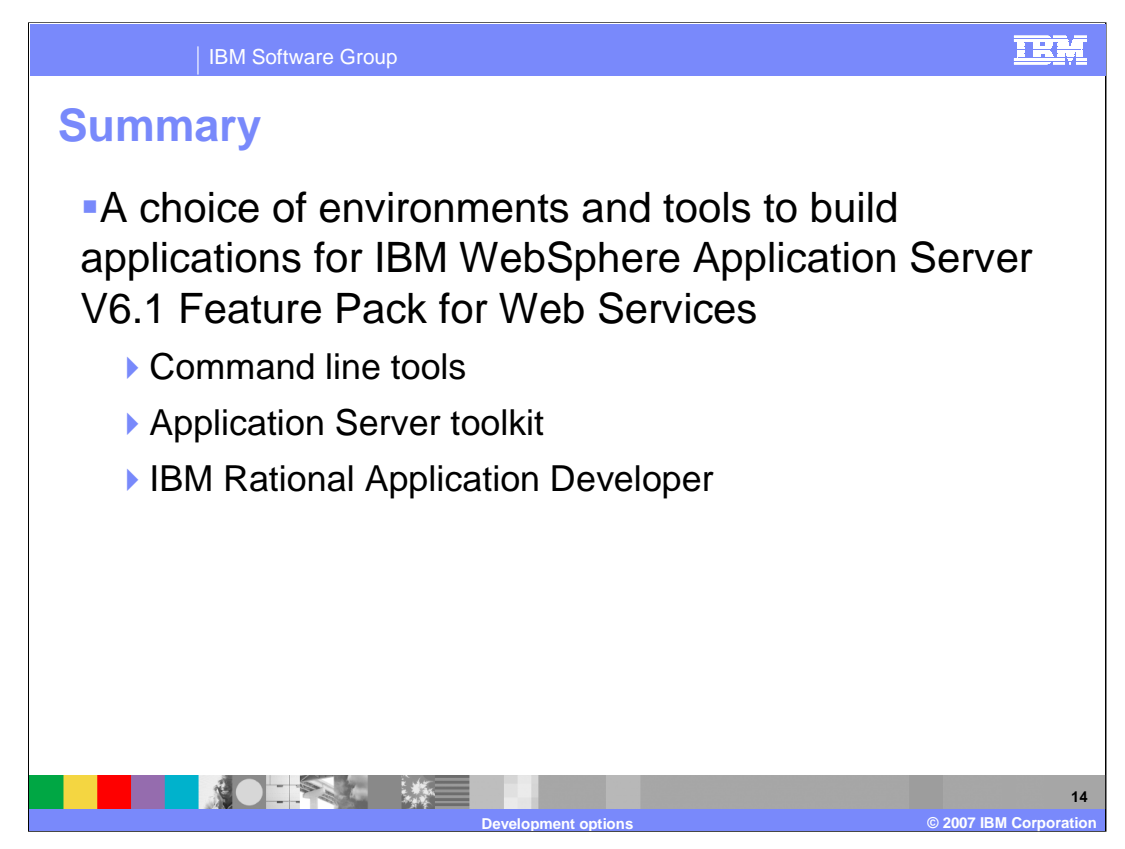

Developers have a number of choices when creating JAX-WS applications with the Feature Pack for Web Services. Command line tools are available along with options for the Application Server Toolkit and IBM Rational Application Developer.

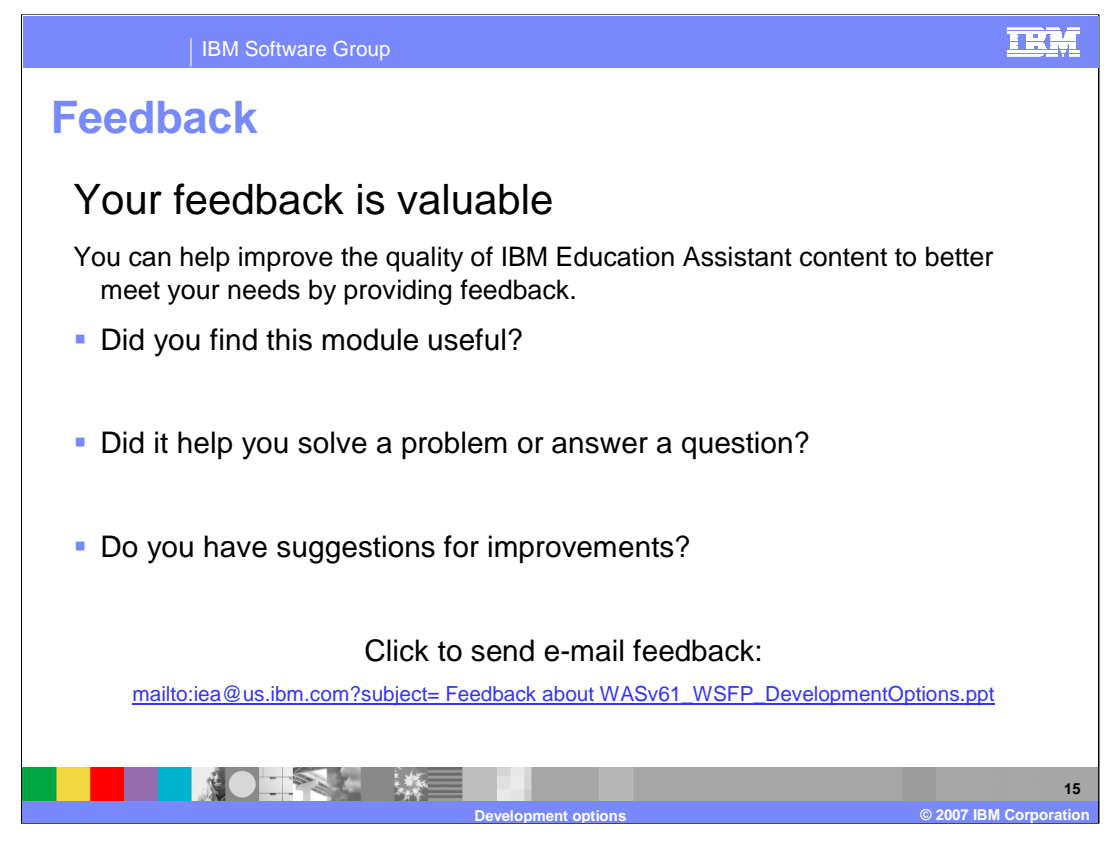

You can help improve the quality of IBM Education Assistant content by providing feedback.

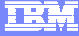

**Development options © 2007 IBM Corporation**

**16**

## **Trademarks, copyrights, and disclaimers**

The following terms are trademarks or registered trademarks of International Business Machines Corporation in the United States, other countries, or both: IBM Rational WebSphere

Rational is a trademark of International Business Machines Corporation and Rational Software Corporation in the United States, Other Countries, or both.

J2EE, Java, JSP, and all Java-based trademarks are trademarks of Sun Microsystems, Inc. in the United States, other countries, or both.

Product data has been reviewed for accuracy as of the date of initial publication. Product data is subject to change without notice. This document could include technical inaccuracies or typographical errors. IBM may make improvements or changes in the products or programs described herein at any time without notice. Any<br>statements regarding IBM's future direction and intent are s

Information is provided "AS IS" without warranty of any kind. THE INFORMATION PROVIDED IN THIS DOCUMENT IS DISTRIBUTED "AS IS" WITHOUT ANY<br>PURPOSE OR NONINFRINGEMENT IS UNITABLY DISTRIBUTED AND INTERVANTION PROVIDED IN THI

IBM makes no representations or warranties, express or implied, regarding non-IBM products and services.

The provision of the information contained herein is not intended to, and does not, grant any right or license under any IBM patents or copyrights. Inquiries regarding<br>patent or copyright licenses should be made, in writin

IBM Director of Licensing IBM Corporation North Castle Drive Armonk, NY 10504-1785 U.S.A.

Performance is based on measurements and projections using standard IBM benchmarks in a controlled environment. All customer prevanted are presented are presented are presented are presented are presented are presented and ratios stated here.

© Copyright International Business Machines Corporation 2007. All rights reserved.

Note to U.S. Government Users - Documentation related to restricted rights-Use, duplication or disclosure is subject to restrictions set forth in GSA ADP Schedule Contract and IBM Corp.

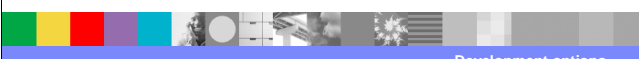